EGR 125 Name: \_\_\_\_\_\_\_\_\_\_\_\_\_\_\_\_\_\_\_\_\_\_\_\_\_ Introduction to Engineering Methods  $(C++)$ File: N125-Ch4L

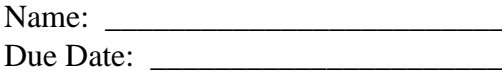

# **Chapter 4 Homework**

## **Reading Assignment:**

Read Chapter 4 in <u>Introduction to</u> Programming with  $C_{++}$ , 3<sup>rd</sup> Edition, by Liang

#### **Problem Assignment:**

Submit each of the following by the assigned due date.

- 1) (40 pts) Work the following problems in the textbook. Work each problem by hand (not using the compiler). *Be sure to write out the instructions for each problem and include the given information.* Work all parts for each problem unless otherwise noted.
	- a) Checkpoint Exercise 4.1 on p. 121
	- b) Checkpoint Exercises 4.8, 4.9, and 4.10 on p. 126
	- c) Checkpoint Exercise 4.20 on p. 138
	- d) Checkpoint Exercises 4.24, 4.25, and 4.26 on p. 144
- 2) (60 pts) Write C++ programs for each of the following. For each program:
	- Use the TCC template (see next page). Complete the items listed in the template.
	- Include plenty of comments.
	- The output should be neatly and clearly formatted.
	- Use good programming style and proper indentation.
	- Turn in a printout of the program and printouts for all required test cases.
	- A) *Vowel or Consonant*? Write a program for *Programming Exercise 4.10* on p. 151 in the textbook.
		- Testing: Run the program for two vowels, two consonants, and two invalid characters
	- B) *Phone Key Pads*: Write a program for *Programming Exercise 4.15* on p. 152 in the textbook.
		- Testing: Run the program for:
			- o The first three letters in your last name (all lowercase)
			- o The first three letters in your first name (all uppercase)
			- o Three invalid characters

# C) *Formatted Table*: Write a program to print a small formatted table showing material and density according to the following specifications:

- Prompt the user to enter the names of two materials and their densities. Use the densities from the table provided below.
- Read the material names as strings.
- Print 2 tables similar to the output shown below, but use *lead* and *steel* for the materials.
	- o Table 1: Use the following formatting:
		- **Left** justification
		- 12 total spaces for each item in the table
		- Fixed format
		- 8 digits after the decimal point
		- Show trailing zeros
		- The table heading should also be left justified
- o Table 2: Use the following formatting:
	- Right justification
	- 18 total spaces for each item in the table
	- Scientific format
	- 4 digits after the decimal point
	- Show trailing zeros
	- The table heading should also be right justified

*Sample Output*

```
Enter name for material #1: Aluminum
Enter density for material #1 in g/cm^3: 2.72
Enter name for material #2: Bronze
Enter density for material #2 in g/cm^3: 8.52
Table 1:
Material Density(q/cm^3)
Aluminum 2.72000000
Bronze 8.52000000
Table 2:
         Material Density(g/cm^3)
                         Copper 2.7200e+000
           Copper 2.7200e+000<br>Bronze 8.5200e+000
Press any key to continue . . .
```
## *Table of material densities*

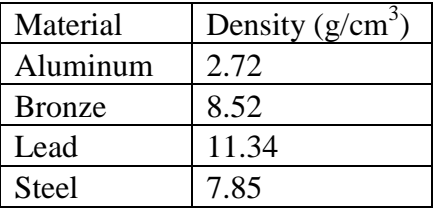

Note: If you copy the output into Word or Notepad, you might notice that your tables are no longer properly aligned. Change the font to *Courier New* (not a TrueType font) to fix the problem. Non-TrueType fonts use the same amount of space for each character. TrueType fonts do not.